deque

# A is for Agile, A is for Accessibility

Sustaining accessible software development

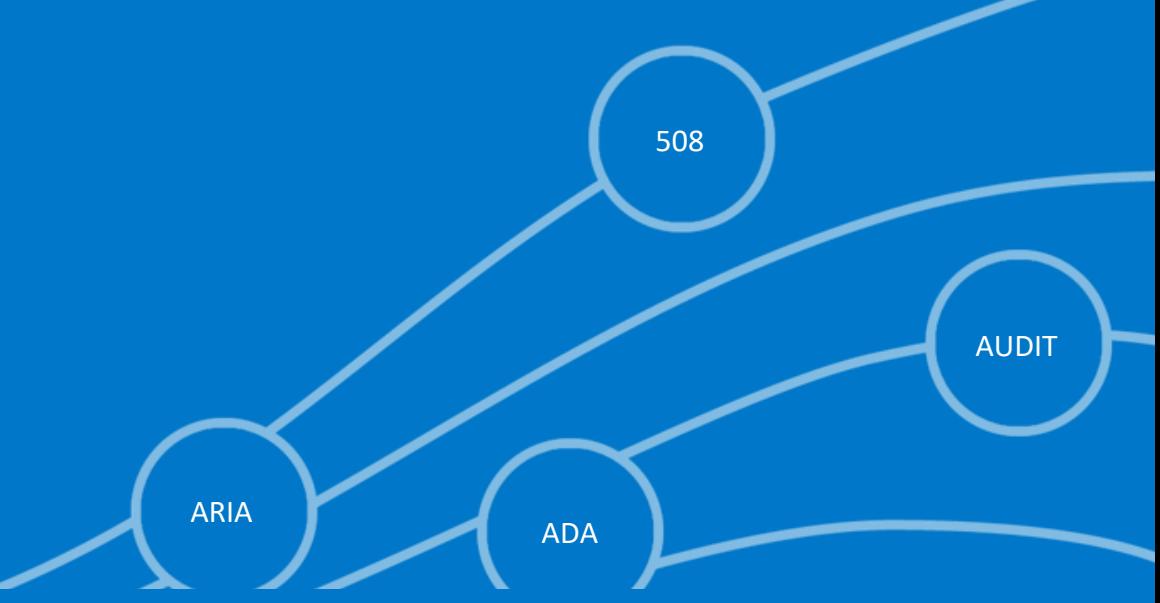

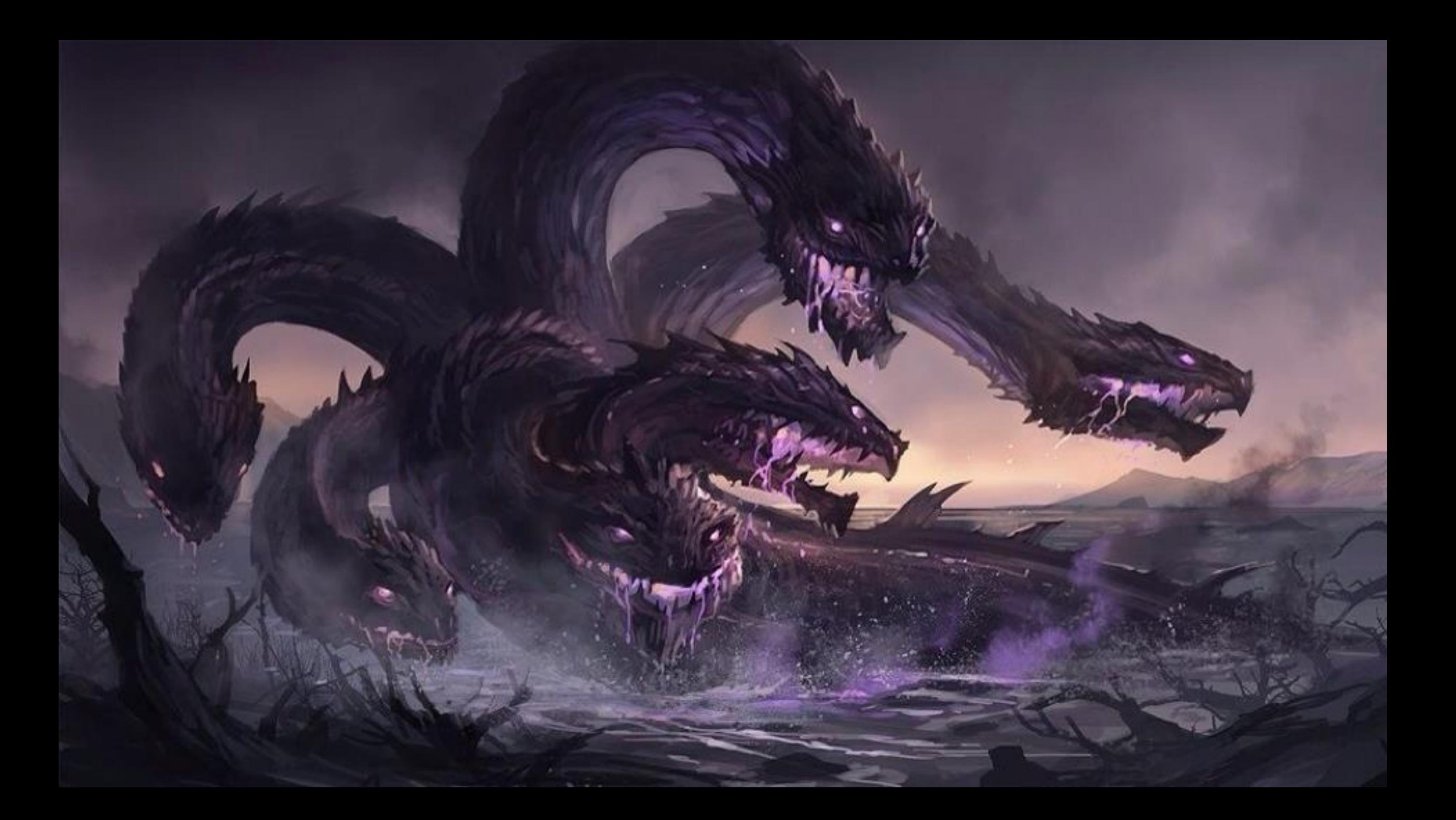

![](_page_2_Figure_0.jpeg)

![](_page_2_Picture_1.jpeg)

![](_page_3_Picture_0.jpeg)

![](_page_4_Picture_0.jpeg)

![](_page_5_Picture_0.jpeg)

![](_page_6_Picture_0.jpeg)

![](_page_7_Picture_0.jpeg)

![](_page_8_Picture_0.jpeg)

![](_page_9_Picture_0.jpeg)

### Plan events

Prepare for and plan a schedule of empathy events

### Implement

Implement the empathy events

![](_page_10_Picture_4.jpeg)

![](_page_11_Picture_0.jpeg)

## Accessibility Coaches

- 1. Work with the team on achievable improvement milestones
	- a. milestone 1: all new UI code will be axe clean before merge
	- b. milestone 2: all new UI code will also have automated tests for keyboard

c. …

- 2. Help team create a dashboard to measure progress
- 3. Perform spot checks on new work
- 4. Attend sprint retrospectives
- 5. Identify and execute on skills improvement opportunities

![](_page_12_Picture_9.jpeg)

## Transformation Practices

- 1. Create a central team to manage the transformation.
- 2. Execute an empathy program to drive motivation.
- 3. Make high-quality learning resources available and integrate these into onboarding.
- 4. Form a team of accessibility coaches to coach agile teams.
- 5. Create an accessibility dashboard to measure progress.

![](_page_13_Picture_6.jpeg)

![](_page_14_Picture_0.jpeg)

Age 33.

### Occupation

Event organizer

### Family

Long-term relationship (no kids)

### Location

Chicago, IL

## Meet Lucy (as an inclusive persona)

### Goals

- Figure out what her ideal steps-per-day goal should be
- Find more ways to be motivated to be healthy, using the tracker
- Find a tracker that has really good audio and haptic feedback

### **Frustrations**

- Sometimes too busy to remember to charge it and loses steps
- The wristbands come loose over time and don't feel as nice

![](_page_14_Picture_16.jpeg)

"I want to still be able to access my tracker data when<br>I don't have my phone on me.

### **Particularity**

Lucy was born blind and relies on screen readers and haptic and audio feedback.

![](_page_14_Picture_20.jpeg)

![](_page_15_Picture_0.jpeg)

## Design Communication

![](_page_16_Picture_1.jpeg)

![](_page_16_Picture_2.jpeg)

# **Design Communication** 1: widget annotations

![](_page_17_Figure_2.jpeg)

![](_page_17_Picture_3.jpeg)

# **Design Communication**<br>2: interaction annotations

![](_page_18_Figure_2.jpeg)

![](_page_18_Picture_3.jpeg)

# **Design Communication**<br>3: alternative state annotations

Interaction for role=button

![](_page_19_Figure_2.jpeg)

![](_page_19_Picture_3.jpeg)

# **Design Communication**<br>4: minimum control size annotations

Interaction for role=button

![](_page_20_Figure_2.jpeg)

![](_page_20_Picture_3.jpeg)

![](_page_21_Picture_0.jpeg)

![](_page_22_Picture_0.jpeg)

![](_page_22_Picture_1.jpeg)

![](_page_23_Picture_0.jpeg)

## Other Myths

- Accessibility testing cannot be automated
- Accessibility testing is usability testing

![](_page_24_Picture_3.jpeg)

![](_page_24_Picture_4.jpeg)

## Generic accessibility automation

![](_page_25_Picture_1.jpeg)

powered by **Deque**

![](_page_25_Picture_3.jpeg)

# No code merges until #axeClean!

![](_page_26_Picture_1.jpeg)

![](_page_27_Picture_0.jpeg)

### // Test wraparound on menu bar

jQuery(document.activeElement).simulate("keydown", {keyCode: 37}); // LEFT

equal(jQuery(document.activeElement).attr("id"), "test2-15", "wrap around at beginning goes to the end");

jQuery(document.activeElement).simulate("keydown", {keyCode: 39}); // RIGHT

equal(jQuery(document.activeElement).attr("id"), "test2-0", "wrap around at the end goes to the beginning");

![](_page_28_Picture_5.jpeg)

```
// Check the Deque Logo
```
 $ok(img.src.indexOf('logo.png' !== -1, 'image is the Deque logo image');$ **equal(img.getAttribute('alt'), 'Deque Logo');** 

```
Or using axe-core
```

```
equal(
```
…

…

 $\cdots$ 

 $\dots$ 

```
axe.commons.text.accessibleText(document.querySelector('svg')), 
    'Deque Logo' 
);
```
![](_page_29_Picture_5.jpeg)

## Team Practices

- Include Users with Disabilities in Research
- Communicate Design Intent
- Leverage a pattern library
- Leverage automated testing library
- Automate accessibility testing
- Measure progress
- Accessibility in retrospectives

![](_page_30_Picture_8.jpeg)

![](_page_31_Picture_0.jpeg)

Supporting the Design Phase with Accessibility Heuristic Evaluations

Denis Boudreau and Arpana Pasi

Today at 3:20pm in this room

![](_page_31_Picture_4.jpeg)

## Learn More

Annotating Design Comps to Address Accessibility

John Foliot

Friday at 10:00am in this room

![](_page_32_Picture_4.jpeg)

## Learn More

Building and Testing a Reusable Accessible Widget

Harris Schneidermann

Thursday at 9:00am in this room

![](_page_33_Picture_4.jpeg)

## Learn More

Accessibility as a Lifestyle Change - A Program Office Approach

Greg Williams, Ben Allen and surprise guest

Thursday at 1:20pm in this room

![](_page_34_Picture_4.jpeg)

# Questions